# **CS 540 Introduction to AI Basic Probability and Statistics**

#### **Daifeng Wang**

daifeng.wang@wisc.edu

#### **University of Wisconsin, Madison**

Based on slides from Xiaojin Zhu [\(http://pages.cs.wisc.edu/~jerryzhu/cs540.htm](http://pages.cs.wisc.edu/~jerryzhu/cs540.html)l), modified by Daifeng Wang

# **Reasoning with Uncertainty**

- There are two identical-looking envelopes
	- one has a red ball (worth \$100) and a black ball
	- one has two black balls. Black balls worth nothing

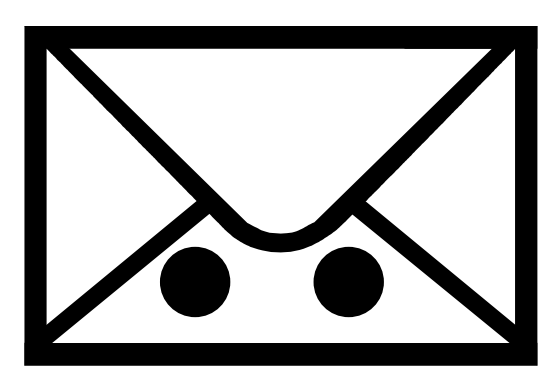

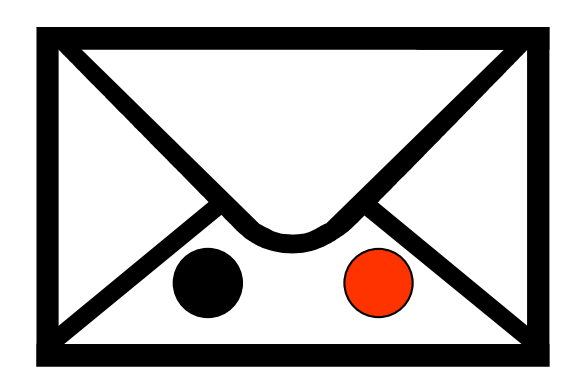

- You randomly grabbed an envelope, randomly took out one ball – it's black.
- At this point you're given the option to switch the envelope. To switch or not to switch?

# **Outline**

#### • Probability

- **random variable**
- Axioms of probability
- Conditional probability
- Probabilistic inference: Bayes rule
- **· Independence**
- Conditional independence

# **Uncertainty**

- Randomness
	- Is our world random?
- Uncertainty
	- Ignorance (practical and theoretical)
		- Will my coin flip end in head?
		- Will bird flu strike tomorrow?
- Probability is the language of uncertainty
	- Central pillar of modern day artificial intelligence

# **Sample space**

- A space of events that we assign probabilities to
- Events can be binary, multi-valued, or continuous
- Events are mutually exclusive
- Examples
	- Coin flip: {head, tail}
	- Die roll: {1,2,3,4,5,6}
	- English words: a dictionary
	- **Temperature tomorrow:**  $R_{+}$  (kelvin)

#### **Random variable**

- A variable, x, whose domain is the sample space, and whose value is somewhat uncertain
- Examples:
	- $\blacksquare$  x = coin flip outcome
	- $\bullet$  x = first word in tomorrow's headline news
	- $\blacksquare$  x = tomorrow's temperature
- Kind of like  $x = rand()$

#### **Probability for discrete events**

- Probability P(*x*=*a*) is the fraction of times *<sup>x</sup>* takes value *a*
- Often we write it as P(a)
- There are other definitions of probability, and philosophical debates… but we'll not go there
- Examples
	- P(head)=P(tail)=0.5 fair coin
	- P(head)=0.51, P(tail)=0.49 slightly biased coin
	- P(head)=1, P(tail)=0 Jerry's coin
	- P(first word  $=$  "the" when flipping to a random page in R&N)=?
- Demo: http://www.bookofodds.com/

### **Probability table**

**Weather** 

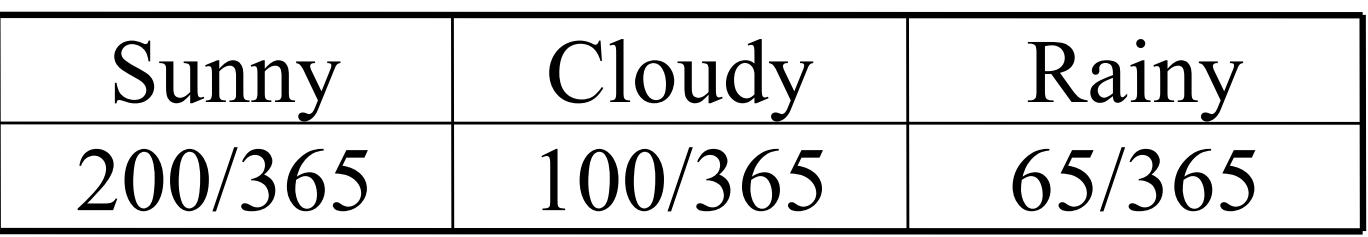

- P(Weather = sunny) =  $P$ (sunny) = 200/365
- P(Weather) =  ${200/365, 100/365, 65/365}$
- For now we'll be satisfied with obtaining the probabilities by counting frequency from data…

#### Probability for discrete events

- Probability for more complex events A
	- P(A="head or tail")=? fair coin
	- P(A="even number")=? fair 6-sided die
	- $\blacksquare$  P(A="two dice rolls sum to 2")=?

#### Probability for discrete events

- Probability for more complex events A
	- P(A="head or tail")= $0.5 + 0.5 = 1$  fair coin
	- P(A="even number")=1/6 + 1/6 + 1/6 = 0.5 fair 6sided die
	- P(A="two dice rolls sum to 2")=1/6  $*$  1/6 = 1/36

- $P(A) \in [0,1]$
- $\blacksquare$  P(true)=1, P(false)=0

$$
\blacksquare \quad P(A \vee B) = P(A) + P(B) - P(A \wedge B)
$$

- $P(A) \in [0,1]$
- $\blacksquare$  P(true)=1, P(false)=0
- $\blacksquare$  P(A  $\vee$  B) = P(A) + P(B) P(A  $\wedge$  B)

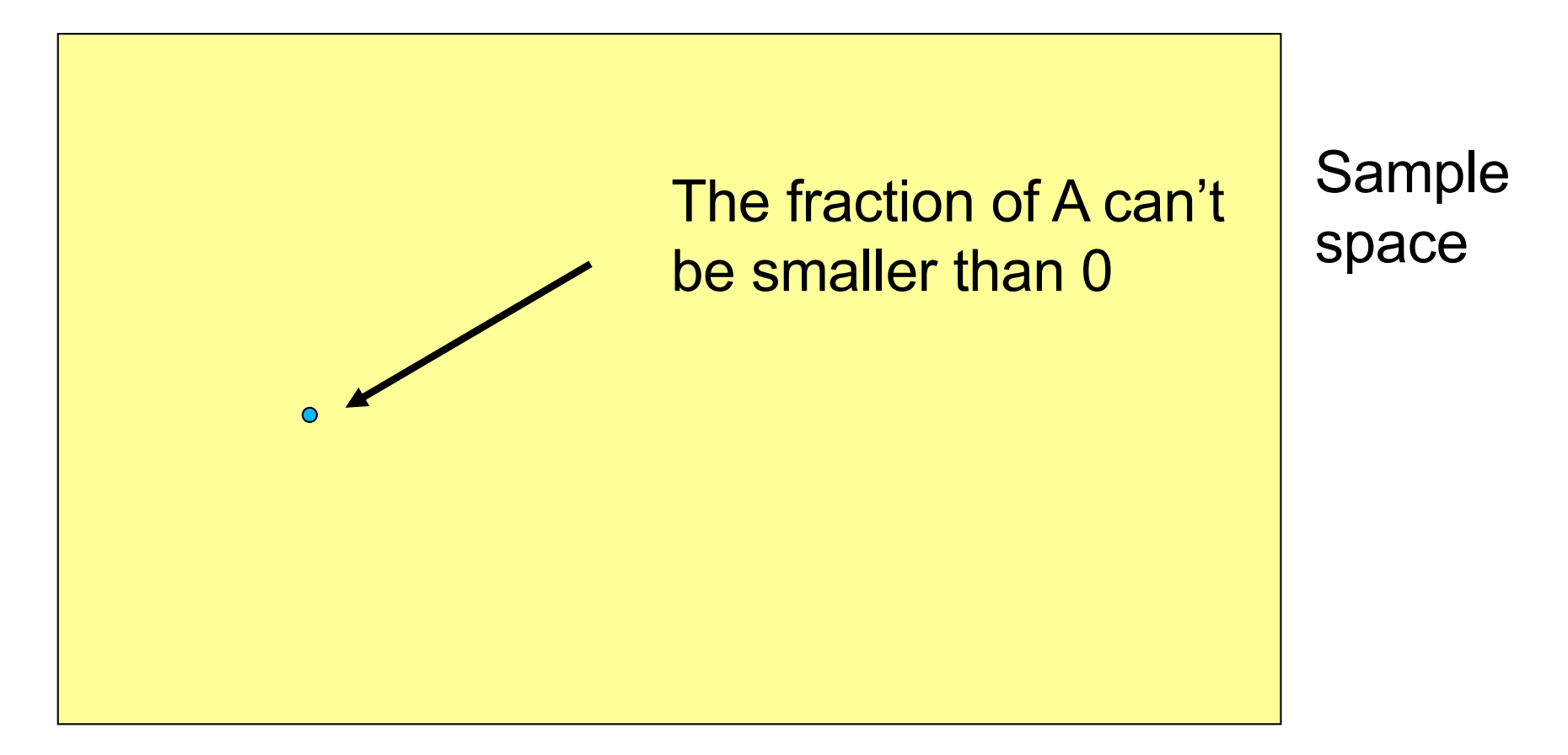

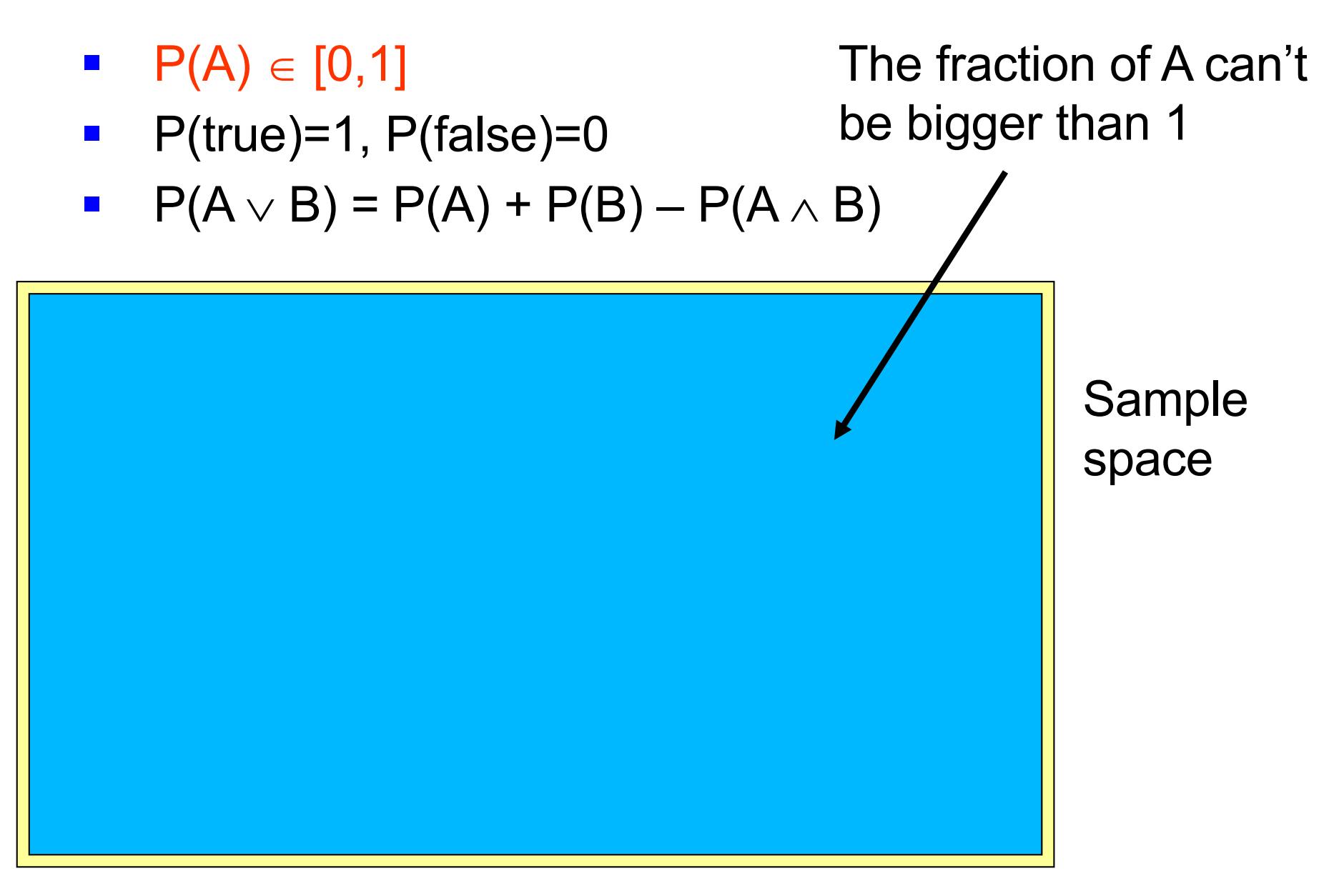

- $P(A) \in [0,1]$
- $\blacksquare$  P(true)=1, P(false)=0
- $\blacksquare$  P(A  $\vee$  B) = P(A) + P(B) P(A  $\wedge$  B)

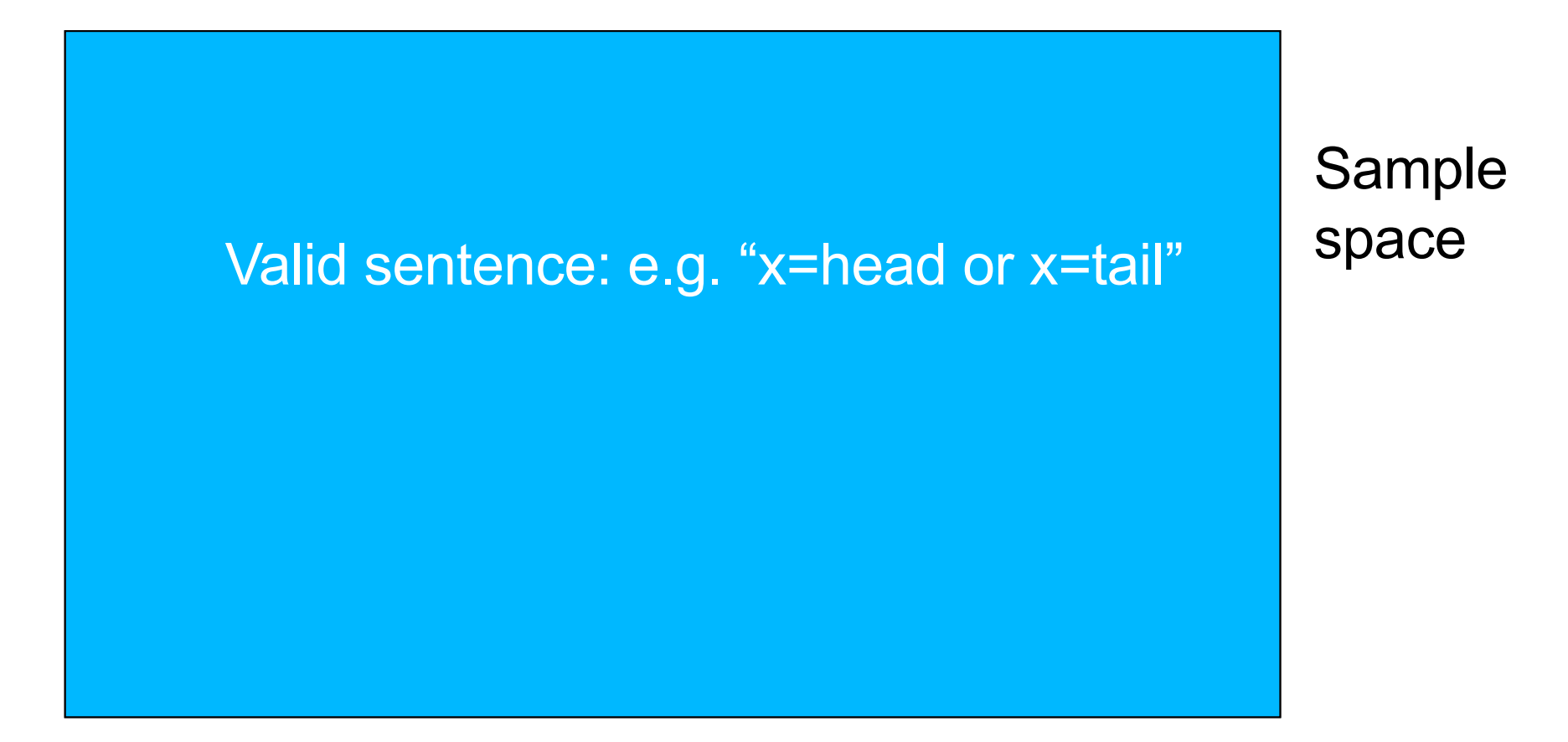

- $P(A) \in [0,1]$
- $\blacksquare$  P(true)=1, P(false)=0
- $\blacksquare$  P(A  $\vee$  B) = P(A) + P(B) P(A  $\wedge$  B)

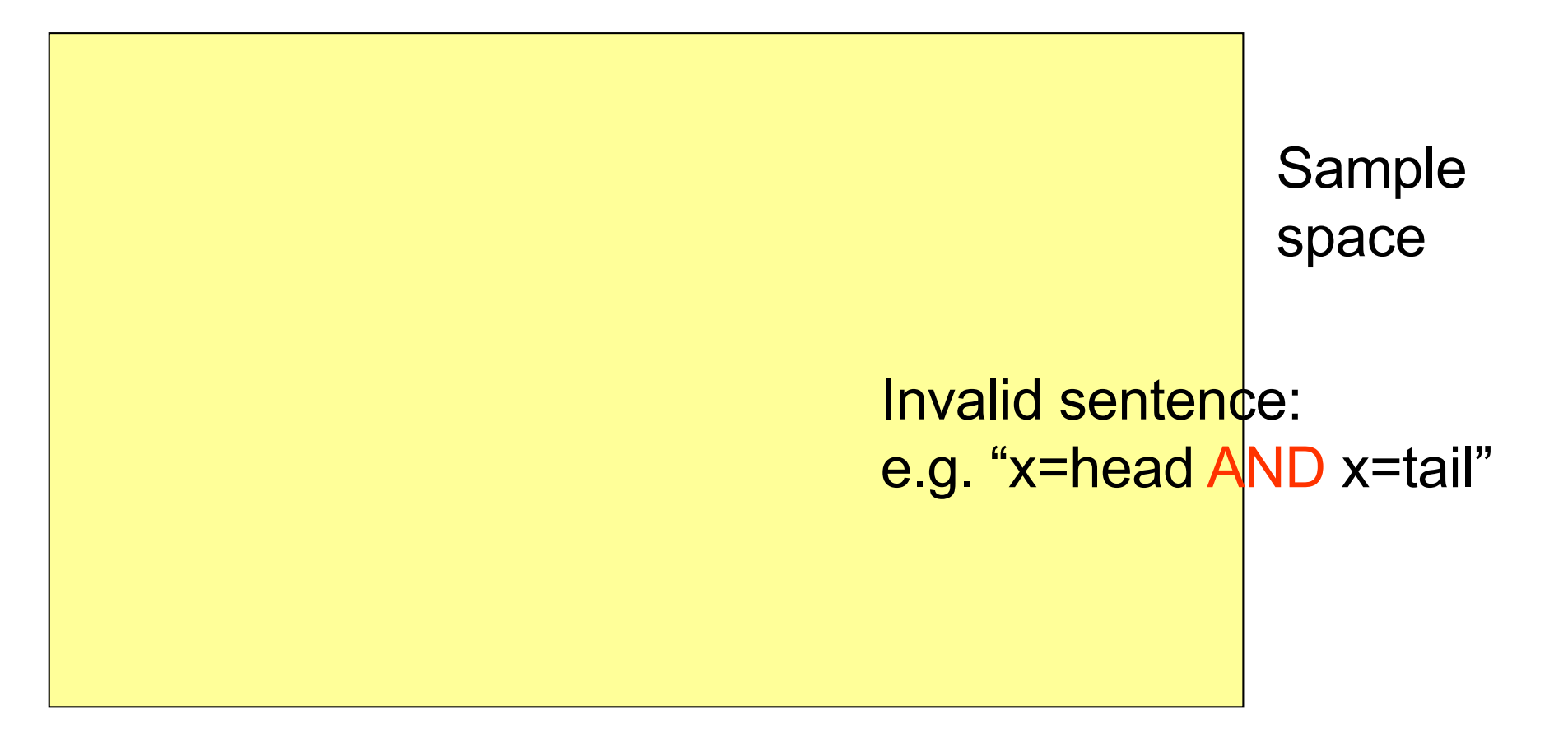

- $P(A) \in [0,1]$
- $\blacksquare$  P(true)=1, P(false)=0
- $\blacksquare$  P(A  $\vee$  B) = P(A) + P(B) P(A  $\wedge$  B)

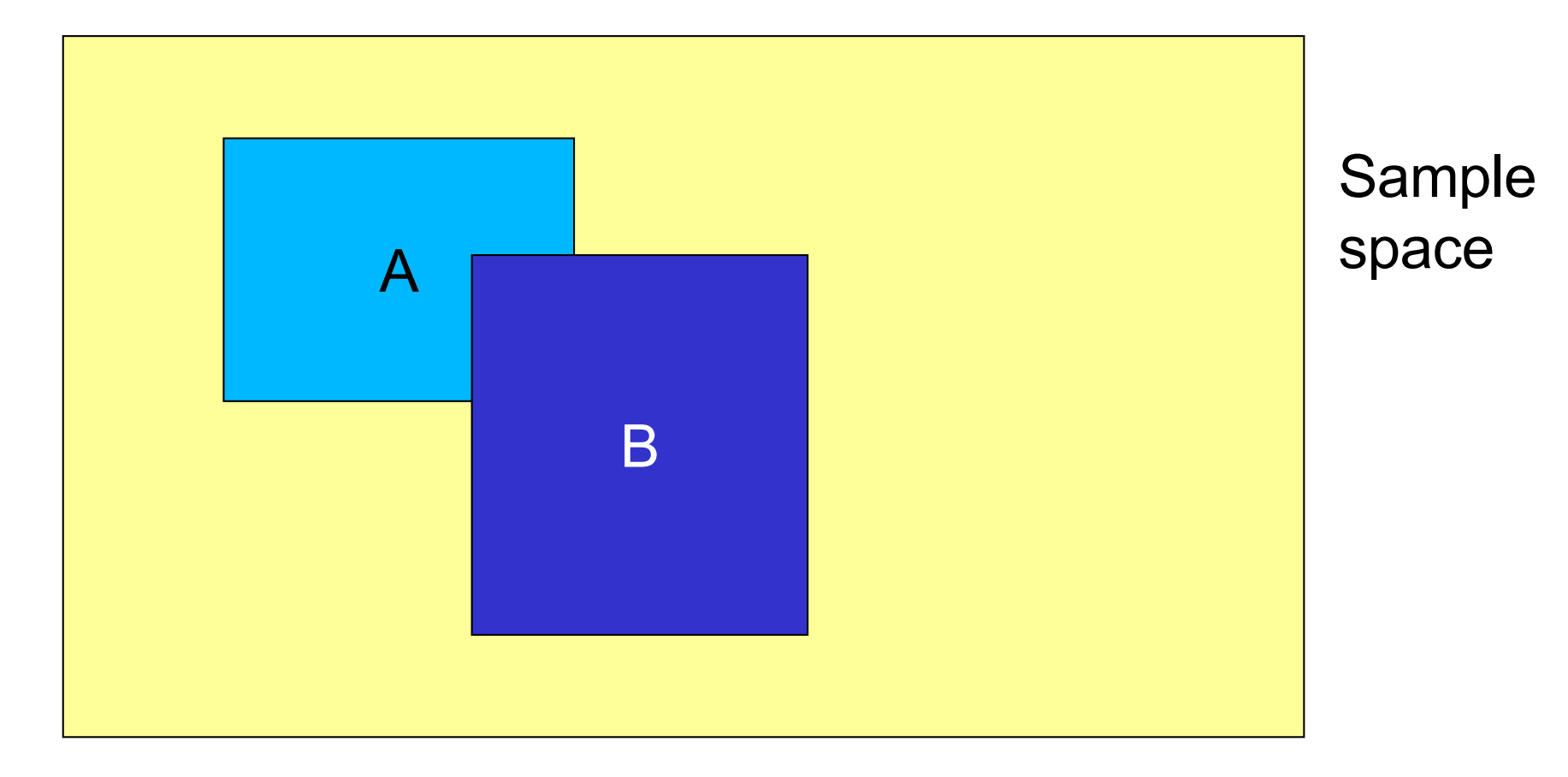

#### **Some theorems derived from the axioms**

- $P(\neg A) = 1 P(A)$  picture?
- If A can take k different values  $a_1... a_k$ :  $P(A=a_1) + ... P(A=a_k) = 1$
- $P(B) = P(B \land \neg A) + P(B \land A)$ , if A is a binary event
- $P(B) = \sum_{i=1...k} P(B \wedge A=a_i)$ , if A can take *k* values

# **Joint probability**

The joint probability P(A=a, B=b) is a shorthand for  $P(A=a \wedge B=b)$ , the probability of both A=a and B=b happen

 $P(A=a)$ , e.g.  $P(1^{st}$  word on a random page = "San") = 0.001 (possibly: San Francisco, San Diego, …)

 $P(B= b)$ , e.g.  $P(2^{nd} word = "Francisco") = 0.0008$ 

(possibly: San Francisco, Don Francisco, Pablo Francisco …)

 $P(A=a,B=b)$ , e.g.  $P(1^{st} = "San", 2^{nd} = "Francisco") = 0.0007$ 

# **Joint probability table**

#### weather

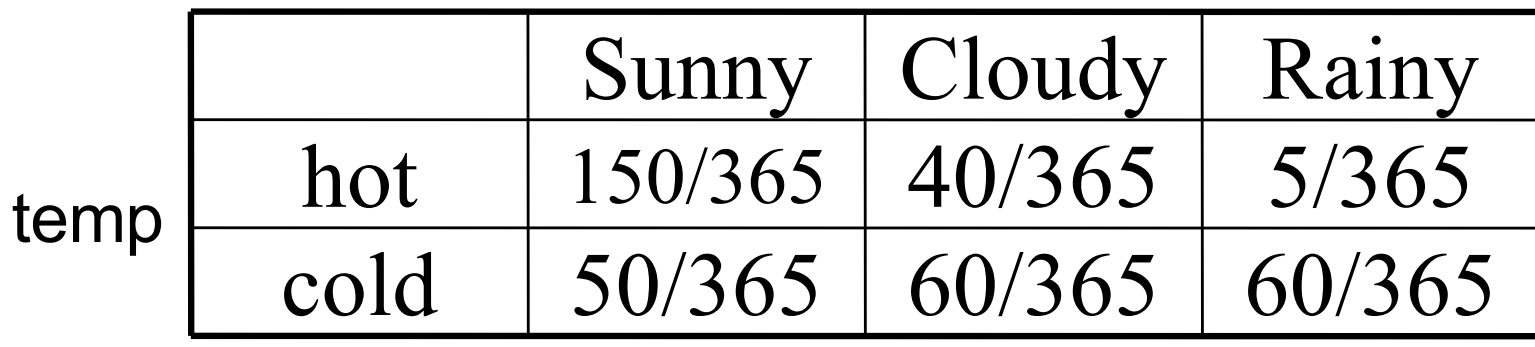

- P(temp=hot, weather=rainy) =  $P(hot, rainy) = 5/365$
- The full joint probability table between N variables, each taking k values, has  $k^N$  entries (that's a lot!)

# **Marginal probability**

• Sum over other variables

weather

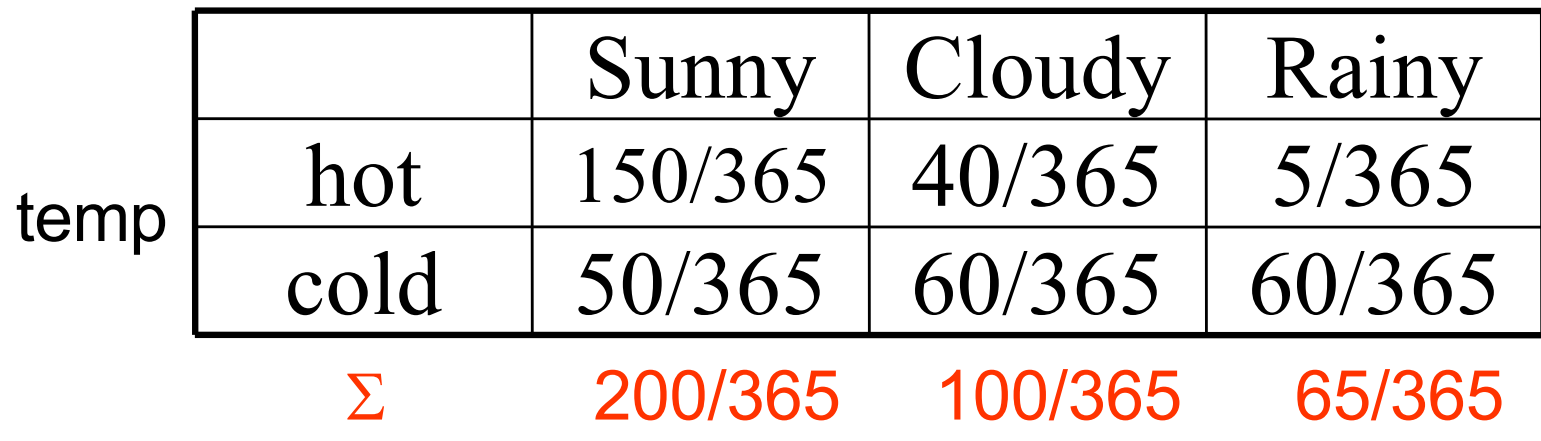

P(Weather)={200/365, 100/365, 65/365}

• The name comes from the old days when the sums are written on the margin of a page

# **Marginal probability**

• Sum over other variables

weather

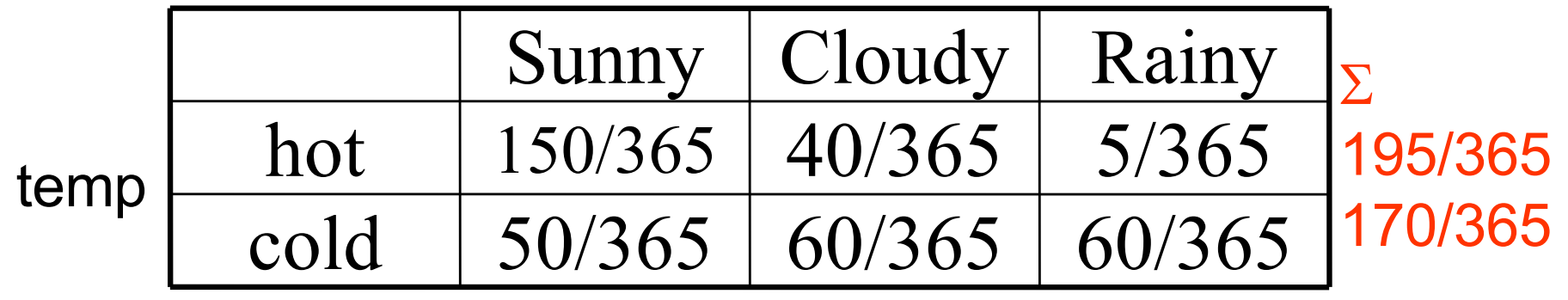

P(temp)={195/365, 170/365}

• This is nothing but  $P(B) = \sum_{i=1...k} P(B \wedge A=a_i)$ , if A can take *k* values

#### Conditional probability

The conditional probability  $P(A=a | B=b)$  is the fraction of times A=a, within the region that B=b

 $P(B= b)$ , e.g.  $P(2^{nd} word = "Francisco") = 0.0008$  $P(A=a)$ , e.g.  $P(1^{st}$  word on a random page = "San") = 0.001 P(A=a | B=b), e.g. P(1st="San" | 2nd ="Francisco")=**0.875** Although "San" is rare and "Francisco" is rare, given "Francisco" then "San" is quite likely! (possibly: San, Don, Pablo …)

# **Conditional probability**

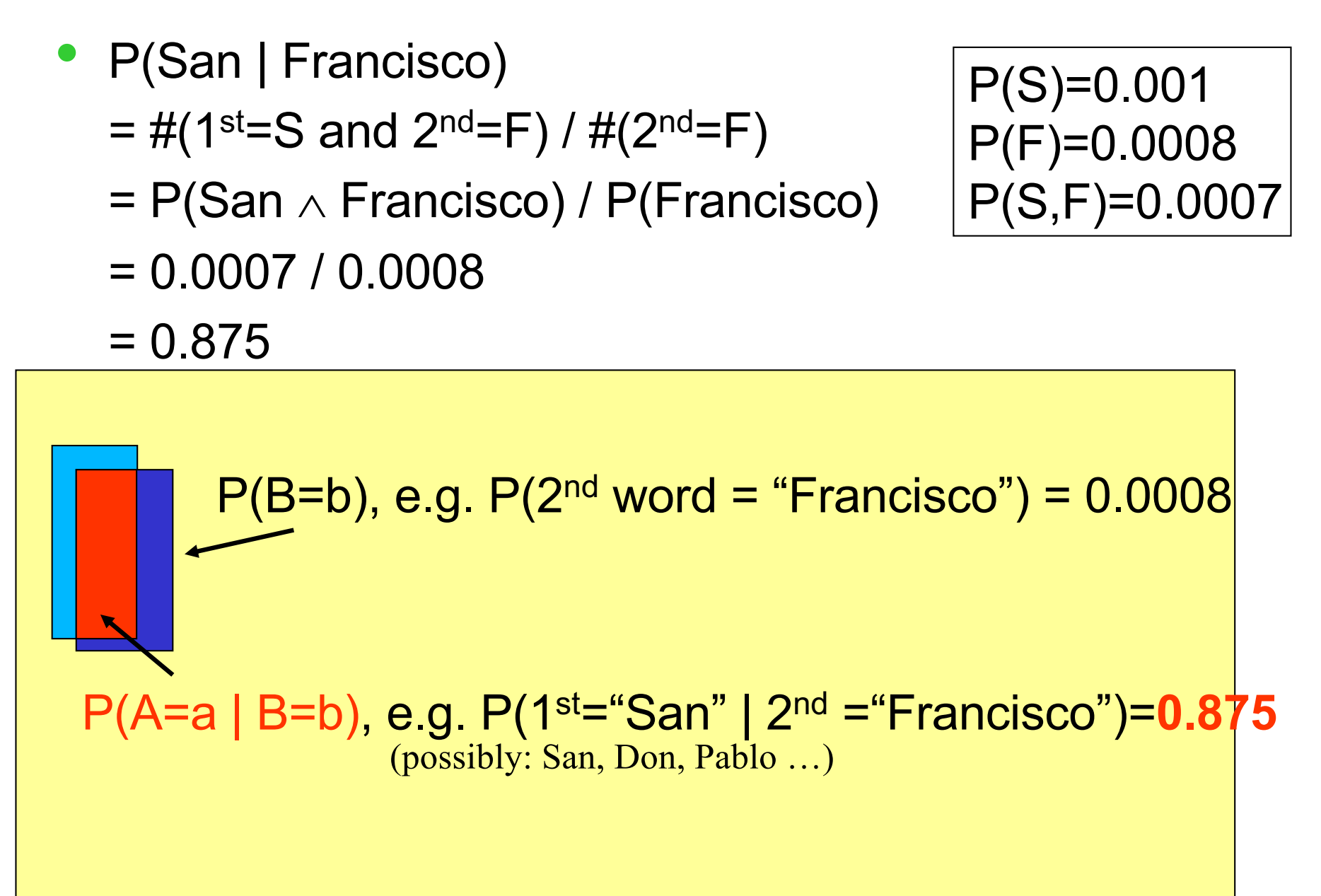

slide 23

# **Conditional probability**

• In general, the conditional probability is

$$
P(A = a | B) = \frac{P(A = a, B)}{P(B)} = \frac{P(A = a, B)}{\sum_{\text{all } a_i} P(A = a_i, B)}
$$

• We can have everything conditioned on some other events C, to get a conditional version of conditional probability

$$
P(A | B, C) = \frac{P(A, B | C)}{P(B | C)}
$$
  
\n  
\n'|' has low precedence.  
\nThis should read  $P(A | (B, C))$ 

#### **The chain rule**

• From the definition of conditional probability we have the chain rule

 $P(A, B) = P(B) * P(A | B)$ 

• It works the other way around

 $P(A, B) = P(A) * P(B | A)$ 

It works with more than 2 events too

 $P(A_1, A_2, ..., A_n) =$ 

 $P(A_1) * P(A_2 | A_1) * P(A_3 | A_1, A_2) * ... * P(A_n | A_1, A_2...A_{n-1})$ 

# **Reasoning**

How do we use probabilities in AI?

- You wake up with a headache (D'oh!).
- Do you have the flu?
- $\bullet$  H = headache, F = flu

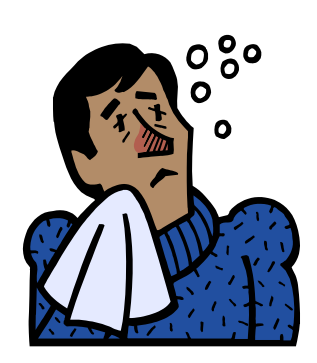

Logical Inference: if (H) then F. (but the world is often not this clear cut)

Statistical Inference: compute the probability of a query given (conditioned on) evidence, i.e. P(F|H)

# **Inference with Bayes' rule: Example 1**

Inference: compute the probability of a query given evidence  $(H =$  headache,  $F =$  flu)

You know that

- $P(H) = 0.1$  "one in ten people has headache"
- $P(F) = 0.01$  "one in 100 people has flu"
- P(H|F) = 0.9 "90% of people who have flu have headache"
- How likely do you have the flu?
	- 0.9?
	- $\blacksquare$  0.01?
	- § …?

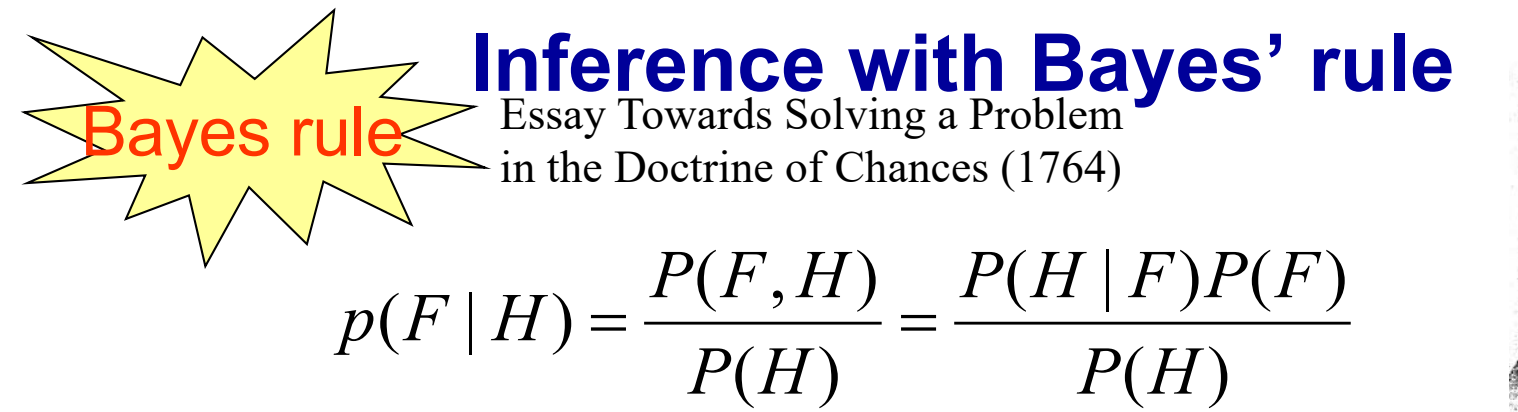

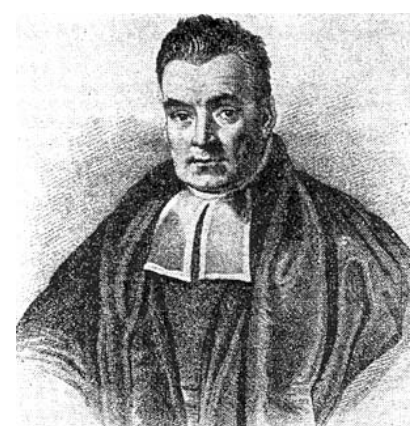

- $P(H) = 0.1$  "one in ten people has headache"
- $P(F) = 0.01$  "one in 100 people has flu"
- $P(H|F) = 0.9$  "90% of people who have flu have headache"
- $P(F|H) = 0.9 * 0.01 / 0.1 = 0.09$
- So there's a 9% chance you have flu much less than 90%
- But it's higher than  $P(F)=1\%$ , since you have the headache

# **Inference with Bayes' rule**

- $P(A|B) = P(B|A)P(A) / P(B)$  Bayes' rule
- Why do we make things this complicated?
	- Often P(B|A), P(A), P(B) are easier to get
	- Some names:
		- **Prior P(A)**: probability before any evidence
		- **Likelihood P(B|A)**: assuming A, how likely is the evidence
		- **Posterior P(A|B)**: conditional prob. after knowing evidence
		- **Inference**: deriving unknown probability from known ones
- In general, if we have the full joint probability table, we can simply do  $P(A|B)=P(A, B)/P(B)$  – more on this later…

# **Inference with Bayes' rule: Example 2**

- In a bag there are two envelopes
	- one has a red ball (worth \$100) and a black ball
	- one has two black balls. Black balls worth nothing

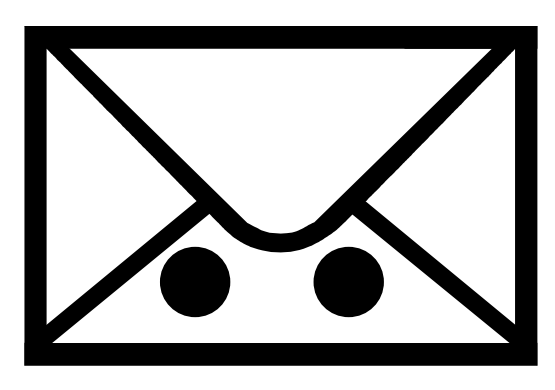

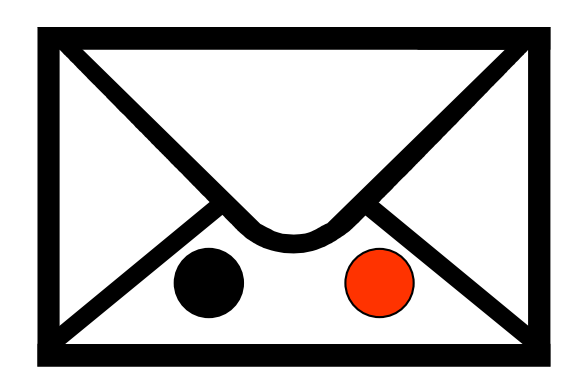

- You randomly grabbed an envelope, randomly took out one ball – it's black.
- At this point you're given the option to switch the envelope. To switch or not to switch?

### **Inference with Bayes' rule: Example 2**

- E: envelope,  $1=(R,B)$ ,  $2=(B,B)$
- B: the event of drawing a black ball
- $P(E|B) = P(B|E)^*P(E)/P(B)$
- We want to compare P(E=1|B) vs. P(E=2|B)
- $P(B|E=1) = 0.5$ ,  $P(B|E=2) = 1$
- P(E=1)=P(E=2)=0.5
- P(B)=3/4 (it in fact doesn't matter for the comparison)
- P(E=1|B)=1/3, P(E=2|B)=2/3
- After seeing a black ball, the posterior probability of this envelope being 1 (thus worth \$100) is smaller than it being 2
- Thus you should switch

#### **Independence**

- Two events A, B are independent, if (the following are equivalent)
	- $P(A, B) = P(A) * P(B)$
	- $P(A | B) = P(A)$
	- $P(B | A) = P(B)$
- For a 4-sided die, let
	- A=outcome is small
	- B=outcome is even
	- Are A and B independent?
- How about a 6-sided die?

#### **Independence**

- Independence is a domain knowledge
- If A, B are independent, the joint probability table between A, B is simple:
	- $\blacksquare$  it has  $k^2$  cells, but only 2k-2 parameters. This is good news – more on this later…
- Example: P(burglary)=0.001, P(earthquake)=0.002. Let's say they are independent. The full joint probability table=?

# **Independence misused**

A famous statistician would never travel by airplane, because he had studied air travel and estimated that the probability of there being a bomb on any given flight was one in a million, and he was not prepared to accept these odds.

One day, a colleague met him at a conference far from home. "How did you get here, by train?"

"No, I flew"

"What about the possibility of a bomb?"

"Well, I began thinking that if the odds of one bomb are 1:million, then the odds of two bombs are  $(1/1,000,000)$  x  $(1/1,000,000)$ . This is a very, very small probability, which I can accept. So now I bring my own bomb along!"

An innocent old math joke

#### **Conditional independence**

- Random variables can be dependent, but conditionally independent
- Your house has an alarm
	- Neighbor John will call when he hears the alarm
	- Neighbor Mary will call when she hears the alarm
	- Assume John and Mary don't talk to each other
- JohnCall independent of MaryCall?
	- $\blacksquare$  No If John called, likely the alarm went off, which increases the probability of Mary calling
	- P(MaryCall | JohnCall)  $\neq$  P(MaryCall)

#### **Conditional independence**

- If we know the status of the alarm, JohnCall won't affect Mary at all P(MaryCall | Alarm, JohnCall) = P(MaryCall | Alarm)
- We say JohnCall and MaryCall are conditionally independent, given Alarm
- In general A, B are conditionally independent given C
	- **•** if  $P(A | B, C) = P(A | C)$ , or
	- $\blacksquare$  P(B | A, C) = P(B | C), or
	- $P(A, B | C) = P(A | C) * P(B | C)$